## ALUR PENDAFTARAN DIKLAT DPM

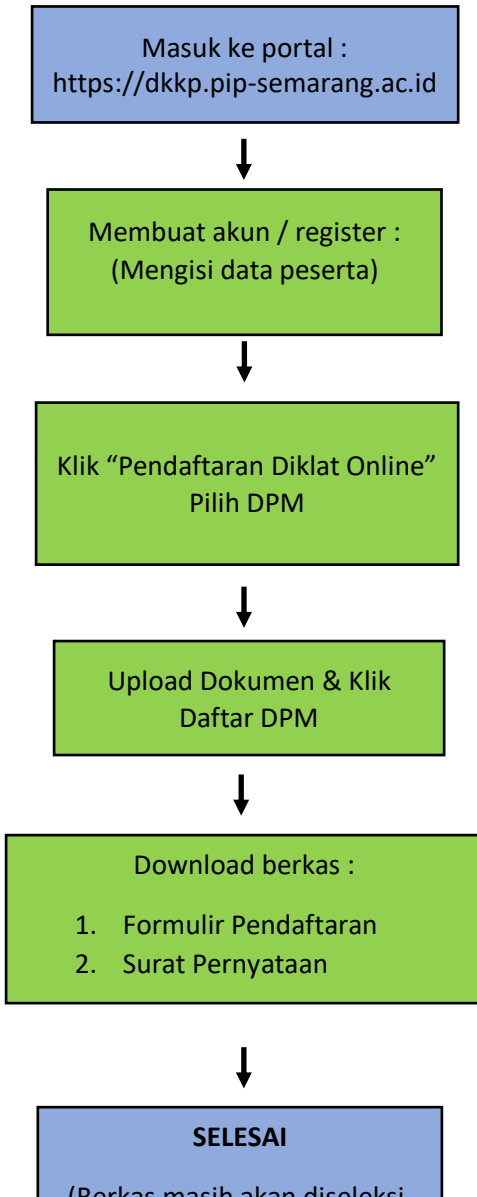

(Berkas masih akan diseleksi, Silahkan menunggu konfirmasi dari panitia melalui aplikasi WA, pastikan nomor HP yang Anda input aktif )